### Anatomy of a Web Page inline elements

# Anatomy of a Web Page global structure

#### phrase elements

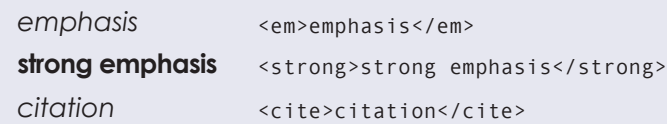

#### fontstyle elements

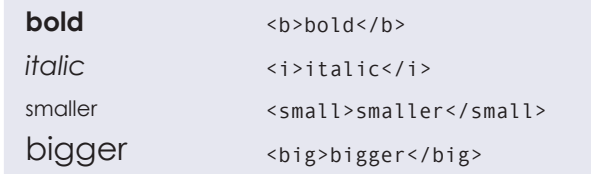

### sub and superscript

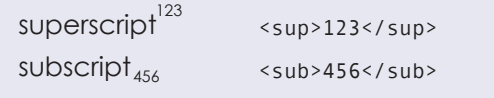

### empty content

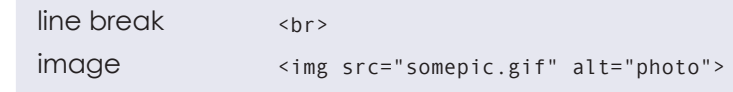

#### anchors

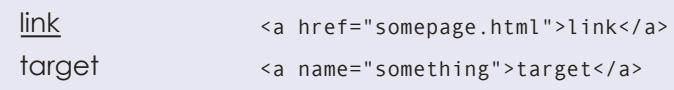

Note: Block-level elements begin on new lines, whereas inline (or text-level) elements do not. Another way of thinking about the distinction is that block elements create larger structures than inline elements.

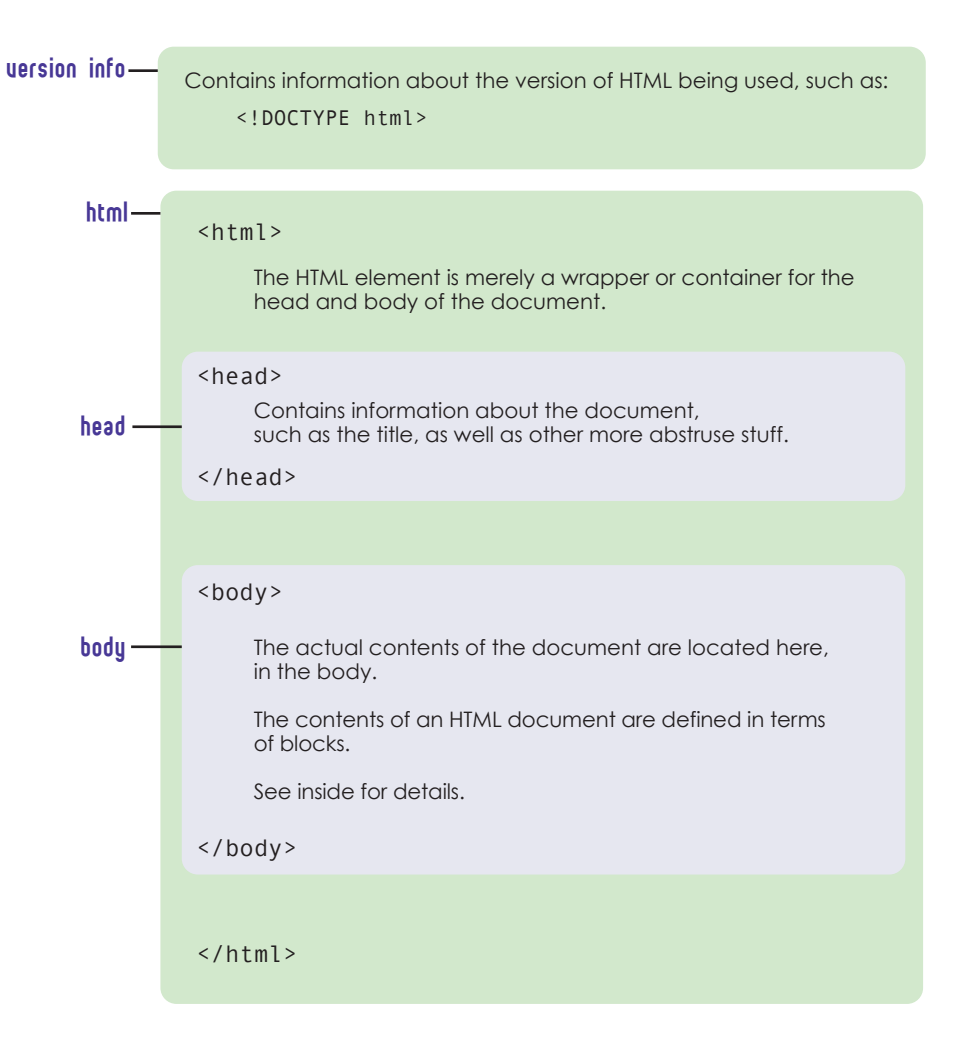

## Anatomy of a Web Page block elements

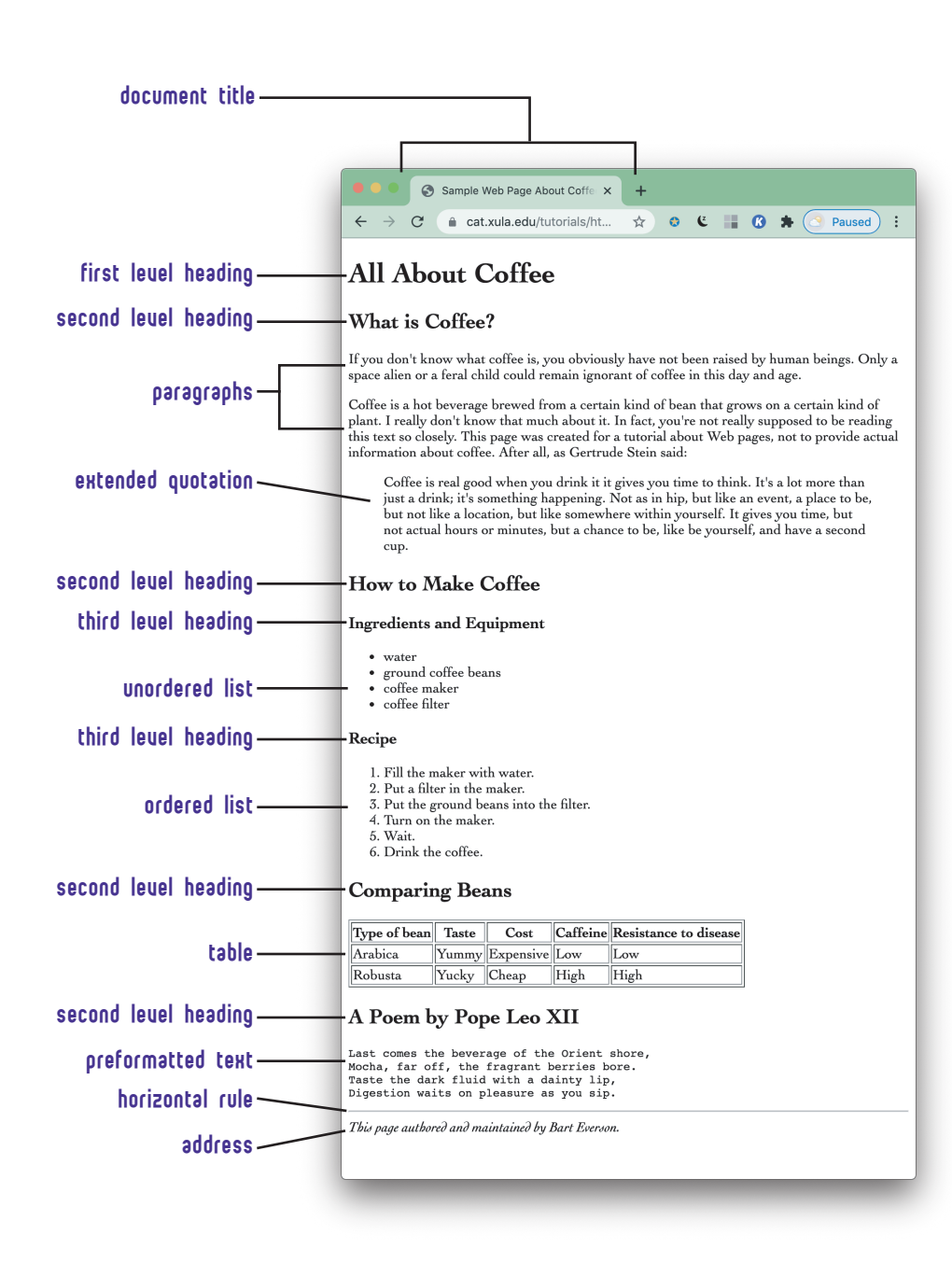

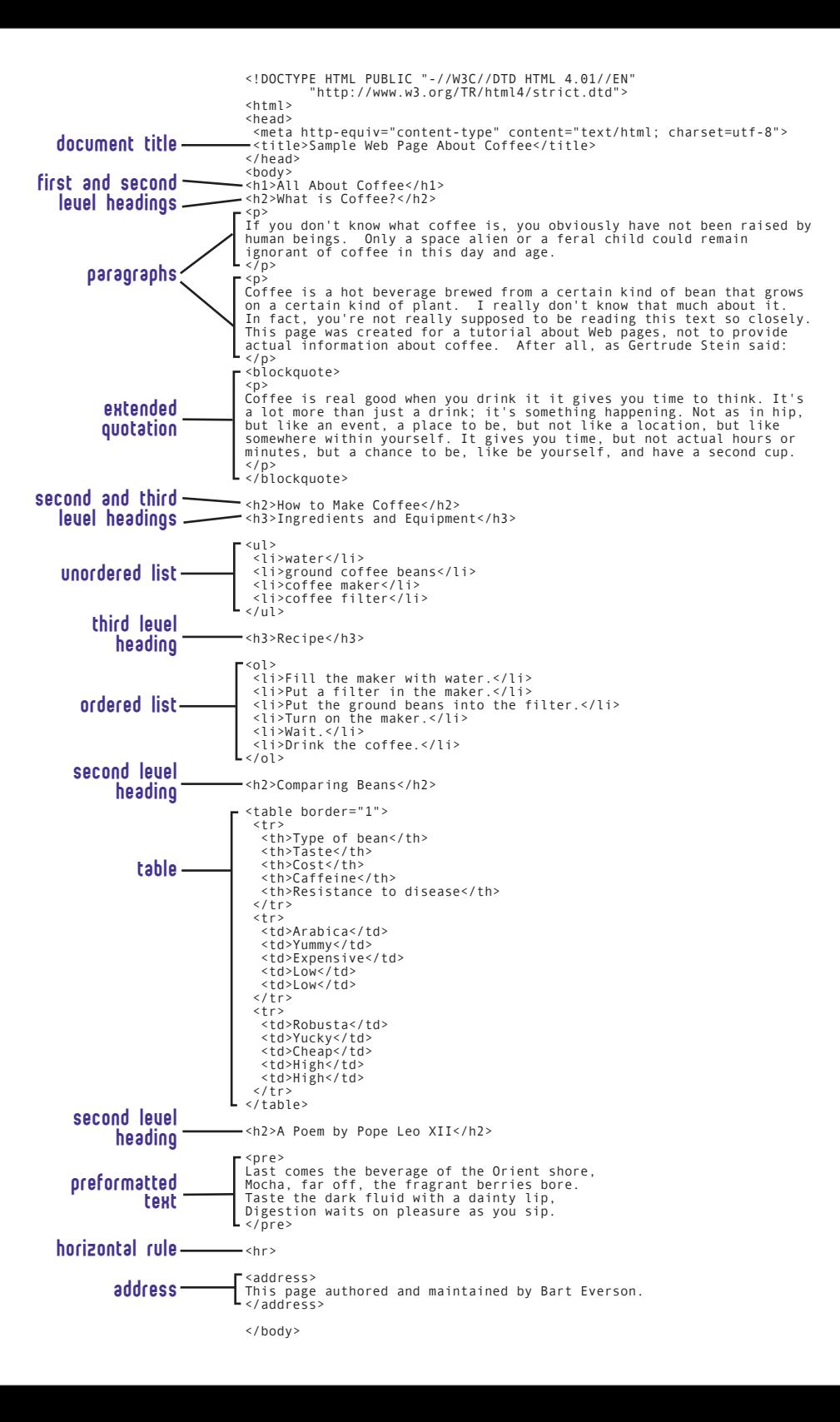